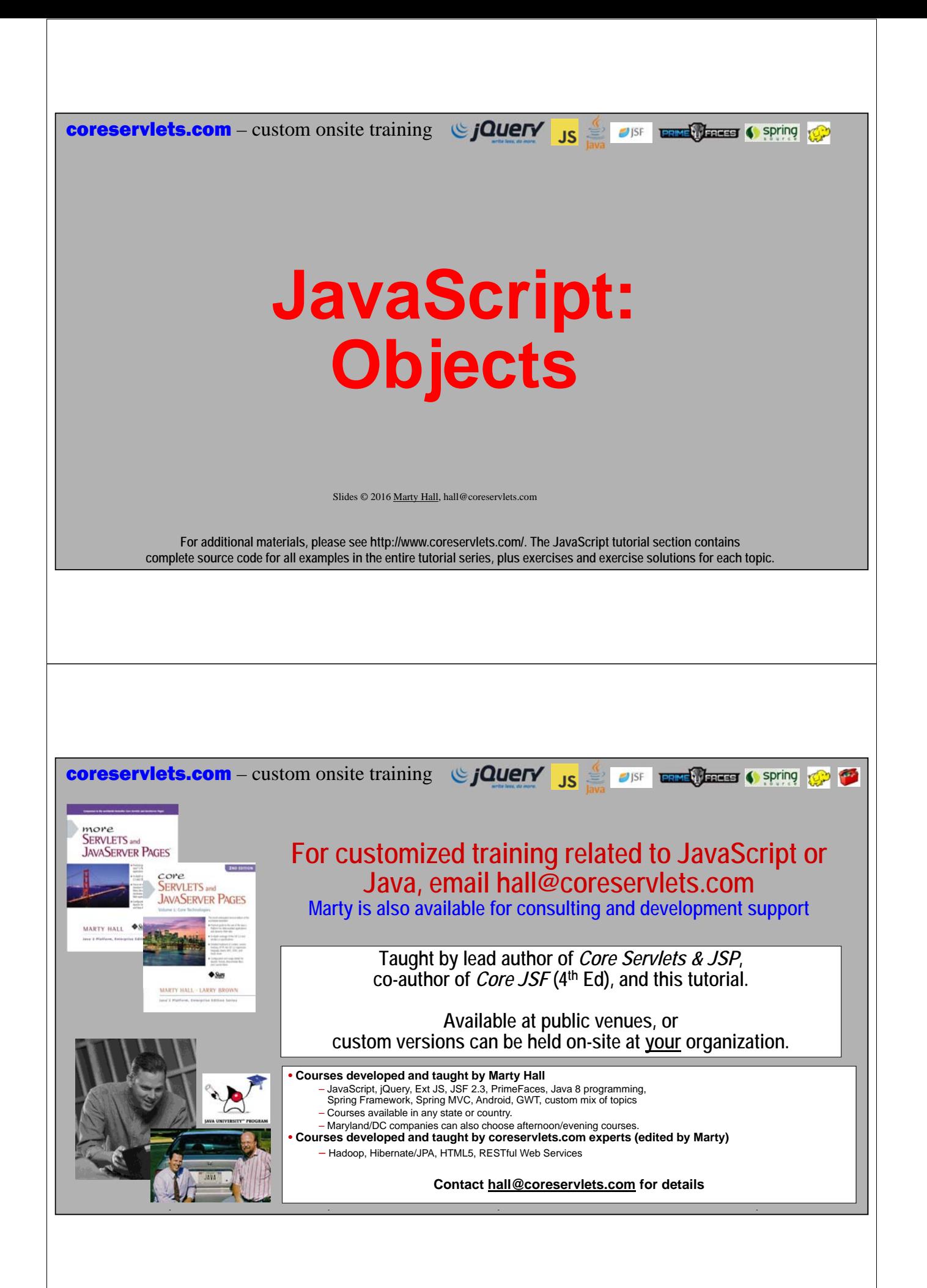

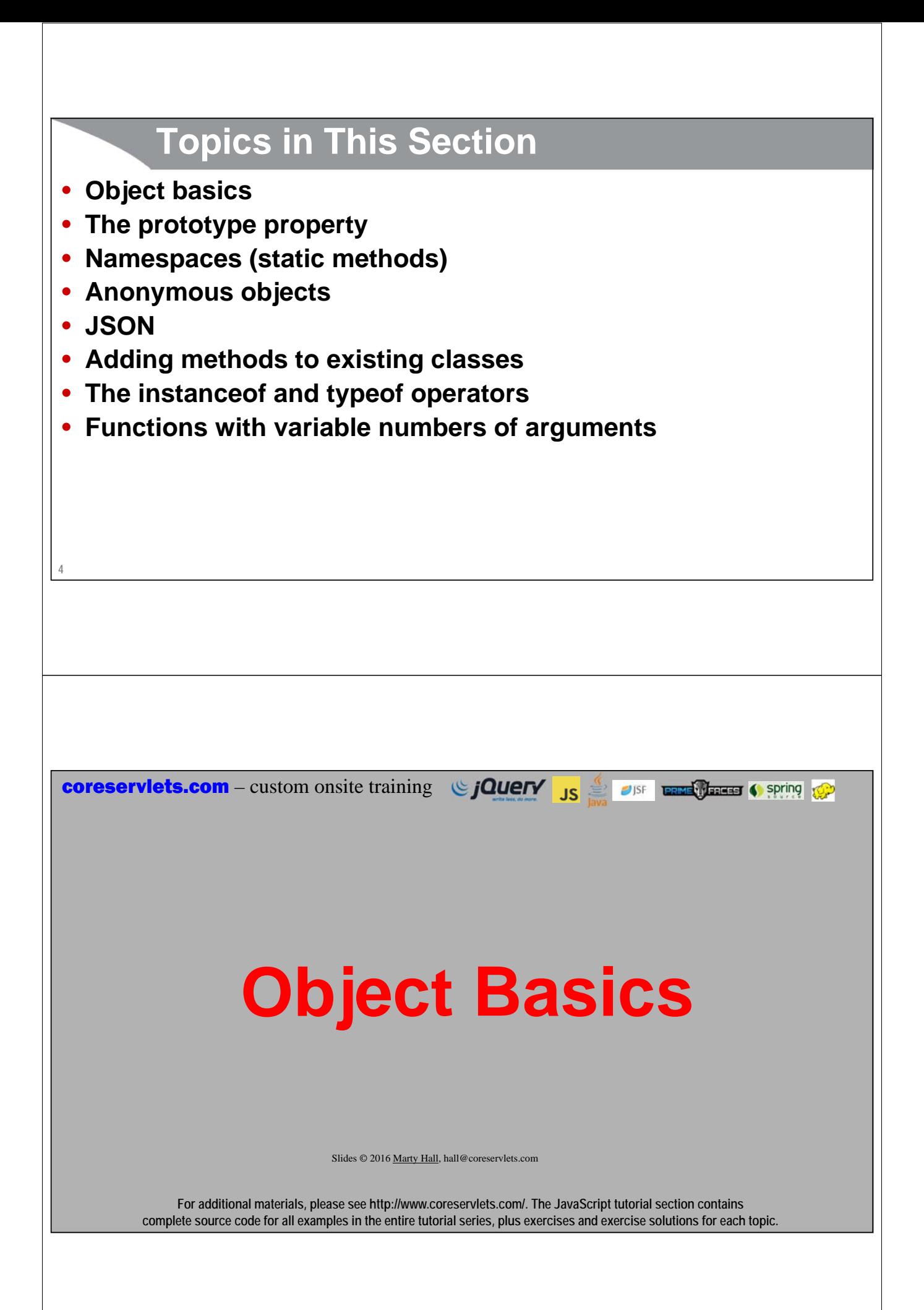

```
Constructors
```
### • **Constructors**

- Functions named for class names
	- But not a new type as with most OOP languages
- Define properties with "this"
- You must use "this" for properties used in constructors
- Use "new" to create instances of the "class"

### • **Example**

**6**

```
function Person(firstName, lastName) {
  this.firstName = firstName;
  this.lastName = lastName;
}
var p = new Person("Polly", "Programmer");
p.firstName;  "Polly"
p.lastName;  "Programmer"
```
# **Properties and Methods**

### • **Properties (instance variables)**

- You don't *have* to define them in constructor
- Whenever you refer to one, JavaScript just creates it **p.fullName = "Polly Programmer";**
- Usually better to avoid introducing new properties in outside code and instead do entire definition in constructor. But, it can happen accidentally:

```
p.firstname = "Pollyanna"; // Oops! Real property is firstName
```
### • **Methods**

```
– Properties whose values are functions, but see prototype property later
```

```
function Person(...) { ...
 this.fullName = function() \{return(this.firstName + " " + this.lastName); 
 }; ...
}
```

```
7
```
# **Objects: Example (Circle Class)**

```
8
function Circle(radius) {
   this.radius = radius;
   this.getArea = function() {
       return(Math.PI * this.radius * this.radius);
   };
}
var c = new Circle(10);
c.\text{radius} \rightarrow 10c.getArea();  314.1592... The getArea method works, but it would be better to use the prototype property.
The next section explains why.
              For additional materials, please see http://www.coreservlets.com/. The JavaScript tutorial section contains 
          complete source code for all examples in the entire tutorial series, plus exercises and exercise solutions for each topic.
coreservlets.com – custom onsite training \bigcirc jQuery Js \bigcirc older that is seen to spring
                                 Slides © 2016 Marty Hall, hall@coreservlets.com
                      The prototype 
                                 Property
```
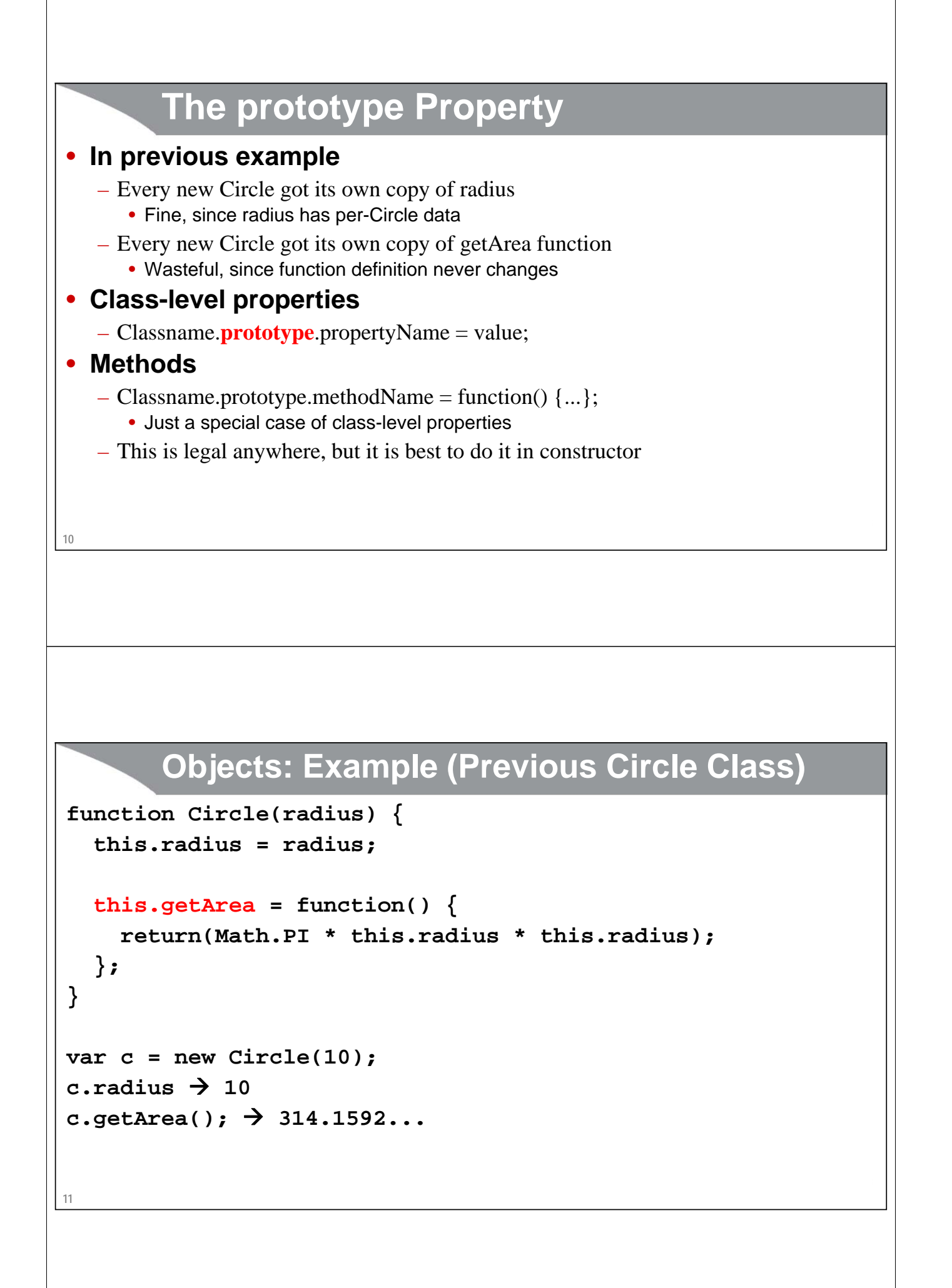

# **Objects: Example (Updated Circle Class)**

```
12
function Circle(radius) {
   this.radius = radius;
   Circle.prototype.getArea = function() {
     return(Math.PI * this.radius * this.radius);
   };
}
var c = new Circle(10);
c.radius; \rightarrow 10
c.getArea();  314.1592... 
            For additional materials, please see http://www.coreservlets.com/. The JavaScript tutorial section contains 
        complete source code for all examples in the entire tutorial series, plus exercises and exercise solutions for each topic.
coreservlets.com – custom onsite training \bigcirc jQuery \bigcirc \bigcirc \bigcirc \bigcirc parallel is a spring \bigcircSlides © 2016 Marty Hall, hall@coreservlets.com
     Using Namespaces to 
     Avoid Name Conflicts
```
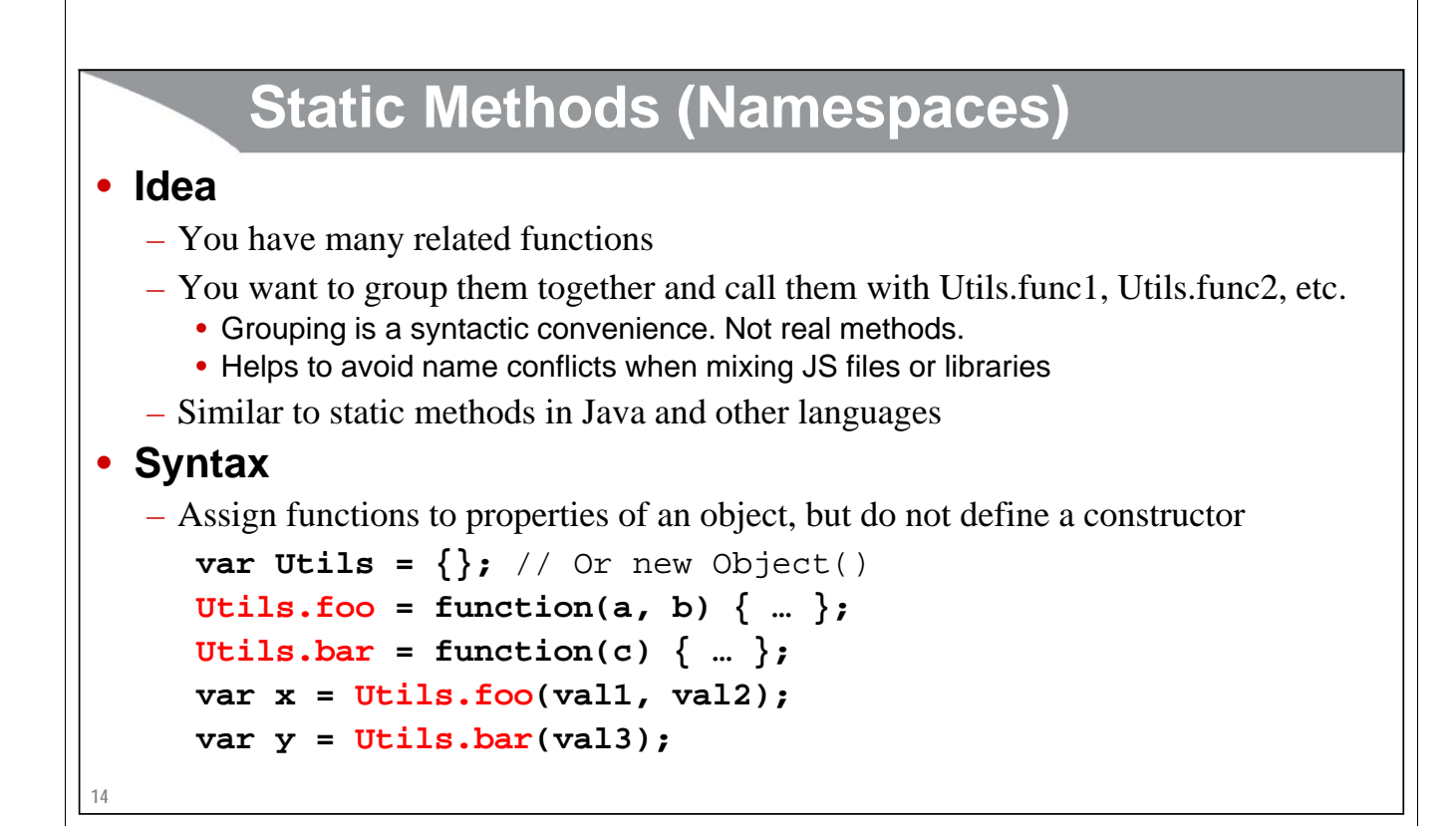

## **Static Methods: Example (Code)**

```
15
MathUtils.log10 = function(x) {
  return(Math.log(x)/Math.log(10));
};
MathUtils.fact = function(n) {
  if (n <= 1) {
    return(1);
  } else {
    return(n * MathUtils.fact(n-1));
  }
};
```
**var MathUtils = {};**

![](_page_6_Picture_109.jpeg)

![](_page_7_Figure_0.jpeg)

### **18 Anonymous Objects** • **A simple textual representation of JavaScript objects** – Called "object literals" or "anonymous objects" **var jane = { firstName: "Jane", lastName: "Doe" }; jane.lastName; "Doe";** • **Main applications** – One-time-use objects (rather than reusable classes) – Arguments supplied to methods that use anonymous objects as a way of having variable argument lists. • Short summary coming up, but we will do this all the time with \$.ajax later – Objects received from the server (as strings) in Ajax • JSON, not XML, is now the most popular way to send data from server to browser in Ajax application **Anonymous Objects: Example var brendan = { firstName: 'Brendan', lastName: 'Eich', bestFriend: { firstName: 'Chris', lastName: 'Wilson' }, greeting: function() { return('Hi, I am ' + this.firstName + ' ' + this.lastName + '.'); } }; brendan.firstName; → "Brendan" brendan.lastName; "Eich" brendan.bestFriend.firstName; "Chris" brendan.bestFriend.lastName; → "Wilson" brendan.greeting(); "Hi, I am Brendan Eich." This is not strict JSON (see next section)**

# **Internet Explorer and Extra Commas** • **Firefox and Chrome tolerate trailing commas**  – Tolerated in both arrays and anonymous objects **var nums = [1, 2, 3, ]; var obj = { firstName: "Joe", lastName: "Hacker", };** • **Many IE versions will crash in both cases** – For portability, you should write it *without* commas after the final element: **var nums = [1, 2, 3]; var obj = { firstName: "Joe", lastName: "Hacker" };** – This issue comes up moderately when building JSON data on the server, because it is easier to just put commas after everything when you are using a loop to build the properties **20 coreservlets.com** – custom onsite training **GIGUELY** JISF **LENIER HERRES (Spring 100**  $JS \nightharpoonup$ **JSON**Slides © 2016 Marty Hall, hall@coreservlets.com **For additional materials, please see http://www.coreservlets.com/. The JavaScript tutorial section contains complete source code for all examples in the entire tutorial series, plus exercises and exercise solutions for each topic.**

# **Idea**

### • **Turning Strings into objects**

- Can take anonymous object contained in a String and turn it into a regular JavaScript object
- Strings that look like JavaScript objects are called JSON (JavaScript Object Notation) and are used by many languages (not just JavaScript) for exchanging data

### • **The eval function**

- Takes any String whose content looks like JavaScript and turns it into a real JavaScript object
	- This is what Firebug uses

### • **The JSON.parse function**

- Takes a string in a much more restricted format and turns it into a real JavaScript object
	- This is what jQuery uses when it gets data from the server

**22**

# **The eval Function**

### • **Simple strings**

```
– Just pass to eval
```

```
var test = "[1, 2, 3, 2, 1].sort()";
eval(test); \rightarrow [1, 1, 2, 2, 3]
```
### • **Strings that are delimited with { … }**

– You have to add extra parens so that JavaScript will know that the braces are for object literals, not for delimiting statements. It never hurts to do this, so add parens routinely

```
var test2 = "{ firstName: 'Jay', lastName: 'Sahn' }";
var person = eval("(" + test2 + ")");
person.firstName;  "Jay"
person.lastName;  "Sahn"
```
# **Informal JSON (JavaScript Object Notation)**

### • **String whose content looks like JavaScript**

– I.e., content of the string is the way you would type a data structure into JavaScript

### • **Usage**

- Making JavaScript command line (REPL Read-Eval-Print-Loop). Firebug reads a String from an HTML page and passes it to eval. You can easily write a mini version of Firebug yourself!
- Older raw JavaScript applications that used eval (before JSON.parse was added to the language) for the data from the server
- Older jQuery applications (jQuery version 1.3 and earlier) for data from the server
- Many JavaScript libraries still use eval for Ajax data, but strict JSON and the use of JSON.parse is strongly preferred for security and portability. Recent jQuery versions require strict JSON.

![](_page_11_Figure_9.jpeg)

![](_page_12_Picture_112.jpeg)

# **eval vs JSON.parse**

### • **eval**

- Can parse any legal JavaScript expression that was represented inside a string
- You must enclose object literals in parens (inside the string) before using eval
- Should be used only for trusted data

### • **JSON.parse**

- Will only parse strict JSON
- No extra parens needed
- More secure and portable
- Should be used for server data

### • **JSON.stringify**

**28**

– Will take object and turn it into strict JSON string

# **eval vs JSON.parse: Example**

```
var janeString = '{ "firstName": "Jane" }'; 
var jane1 = JSON.parse(janeString);
jane1.firstName;
var jane2 = eval("(" + janeString + ")");
jane2.firstName;
```
**coreservlets.com** – custom onsite training  $\bigcirc$  **jQuery** JS  $\bigcirc$  and **part of spring** 

# **Adding Methods to Existing Classes**

Slides © 2016 Marty Hall, hall@coreservlets.com

**For additional materials, please see http://www.coreservlets.com/. The JavaScript tutorial section contains complete source code for all examples in the entire tutorial series, plus exercises and exercise solutions for each topic.**

### **Overview**

### • **Idea**

**31**

- You can add methods to existing classes, including builtin classes (!)
	- This capability often causes Java programmers to become apoplectic
- Use Classname.prototype.yourMethod and use "this" to refer to existing properties of the class

### • **Simple but boring example**

```
String.prototype.describeLength = function() { 
 return("My length is " + this.length); 
};
"Any String".describeLength();  "My length is 10";
```
# **32 More Useful Examples** • **Adding "sum" to arrays Array.prototype.sum = function() { function add(n1,n2) { return(n1 + n2); } return(this.reduce(add, 0)); }**  $[1, 2, 3]$ .sum();  $\rightarrow$  6 • **Adding "reverse" to strings String.prototype.reverse = function() { return(this.split("").reverse().join("")); } "abc".reverse(); "cba" For additional materials, please see http://www.coreservlets.com/. The JavaScript tutorial section contains complete source code for all examples in the entire tutorial series, plus exercises and exercise solutions for each topic. coreservlets.com** – custom onsite training  $\bigcirc$  **jQuery**  $\bigcirc$   $\bigcirc$   $\bigcirc$   $\bigcirc$  **parallel is a spring**  $\bigcirc$ Slides © 2016 Marty Hall, hall@coreservlets.com **The instanceof and typeof Operators**

# **The instanceof operator**

### • **Idea**

- Informally, determines if left side is a member of class on right side
- Formally, tests if left side was created by constructor on right side
	- So very confusing for string literals and numbers, which always say false

### • **Examples**

```
var myCircle = new Circle(10);
myCircle instanceof Circle;  true
[1,2,3] instance of Array; \rightarrow true
var obj = { firstName: "Joe" };
obj instanceof Object;  true
"foo" instanceof String;  false // Didn't use String constructor
(new String("foo")) instanceof String; → true
```
### • **Typical usage**

```
if (blah instanceof Array) {
 doSomethingWith(blah.length);
}
```
# **The typeof operator**

### • **Idea**

**34**

- Returns direct type of operand, as a String
	- "number", "string", "boolean", "object", "function", or "undefined".
- Arrays and null both return "object"

### • **Examples**

```
var testNumber = 3;
typeof testNumber;  "number"
var testString = "Hello";
typeof testString;  "string"
typeof bogusVariable; \rightarrow "undefined"
```
**coreservlets.com** – custom onsite training **GIUETY** 

# **Functions with a Variable Number of Arguments**

 $JS$ 

JISF **TERME TERRET ( Spring** 100

Slides © 2016 Marty Hall, hall@coreservlets.com

**For additional materials, please see http://www.coreservlets.com/. The JavaScript tutorial section contains complete source code for all examples in the entire tutorial series, plus exercises and exercise solutions for each topic.**

## **Variable Args: Summary**

### • **Fixed number of optional args**

- Functions can *always* be called with any number of args
- Compare typeof args to "undefined"
- See upcoming convertString function

### • **Arbitrary args**

- Discover number of args with arguments.length
- Get arguments via arguments[i]
- See upcoming longestString function

### • **Optional args via anonymous object**

- Caller always supplies same number of arguments, but one of the arguments is an anonymous (JSON) object
	- This object has optional fields
	- This is the most widely used approach for user libraries
- See upcoming sumNumbers function

![](_page_18_Figure_0.jpeg)

# **Varargs**

```
40
function longestString(/* varargs */) {
  var longest = "";
  for(var i=0; i<arguments.length; i++) {
    var candidateString = arguments[i];
    if (candidateString.length > longest.length) {
      longest = candidateString;
    }
  }
  return(longest);
}
longestString("a", "bb", "ccc", "dddd");  "dddd"
```
## **Using Anonymous Objects for Optional Arguments**

### • **Idea**

- Caller always supplies same number of arguments, but one of the arguments is an anonymous (JSON) object
	- This object has optional fields
- This approach is widely used in jQuery and other JavaScript libraries

```
• Example (a/b: required, c/d/e/f: optional)
```
**someFunction(1.2, 3.4, {c: 4.5, f: 6.7}); someFunction(1.2, 3.4, {c: 4.5, d: 6.7, e: 7.8}); someFunction(1.2, 3.4, {c: 9.9, d: 4.5, e: 6.7, f: 7.8}); someFunction(1.2, 3.4);**

![](_page_20_Picture_0.jpeg)

![](_page_21_Picture_0.jpeg)